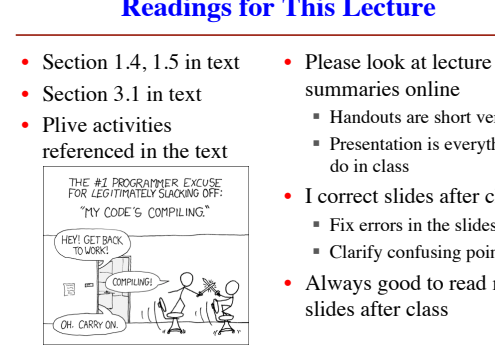

## **Readings for This Lecture**

- - Handouts are short version Presentation is everything I
- I correct slides after class
	- Fix errors in the slides Clarify confusing points
- Always good to read my

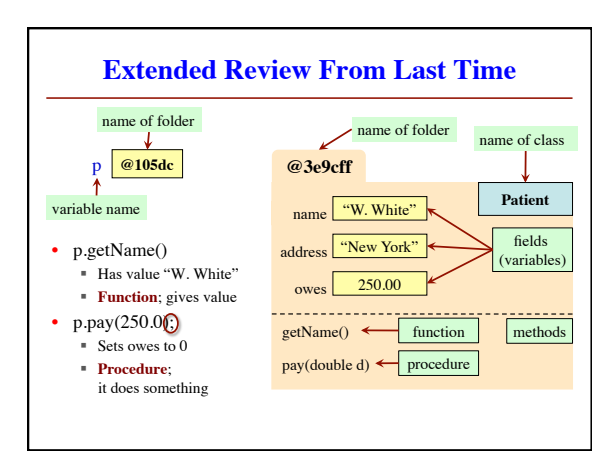

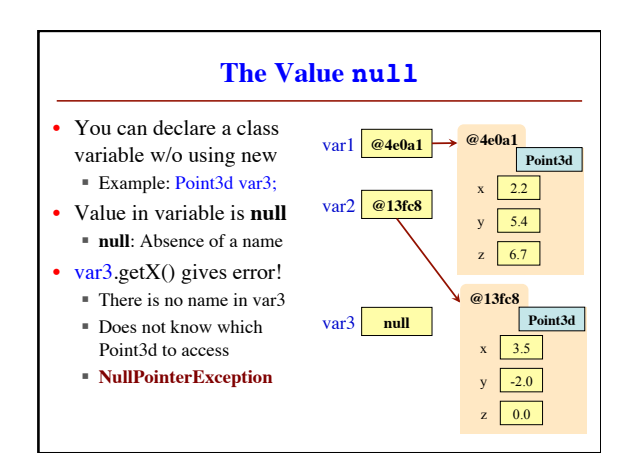

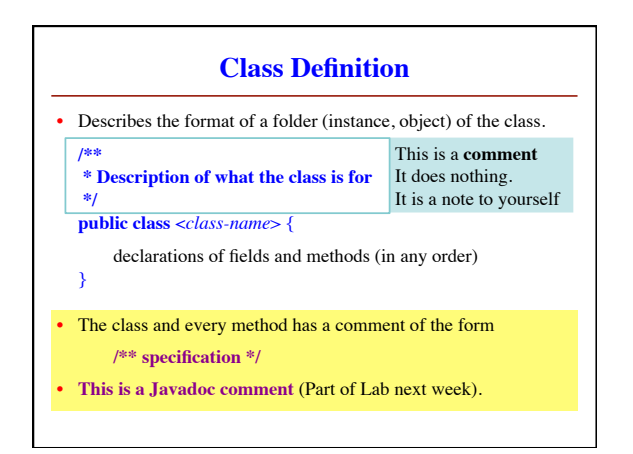

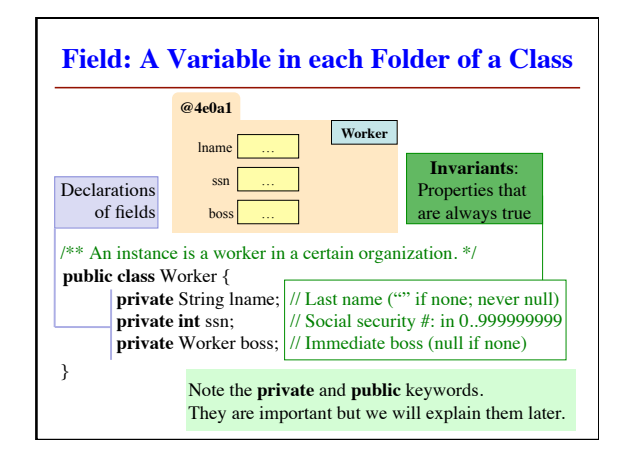

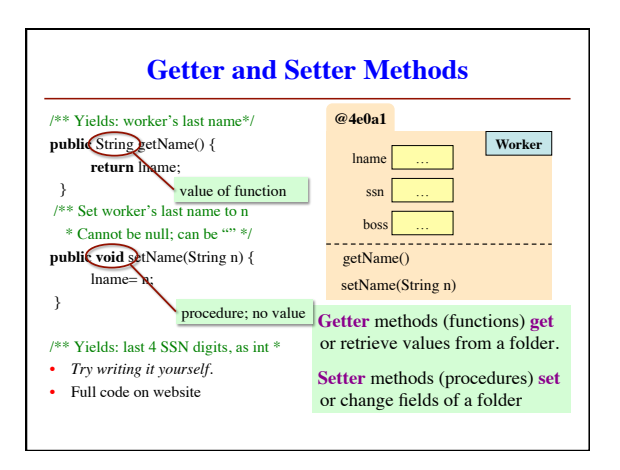

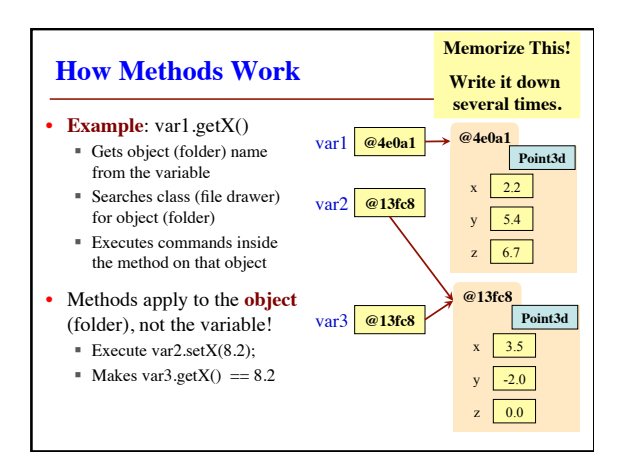

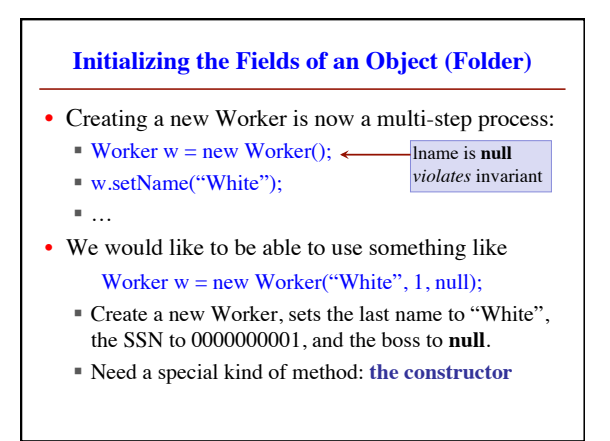

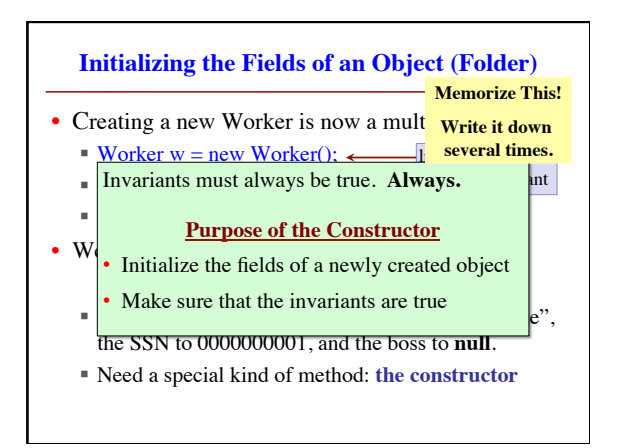

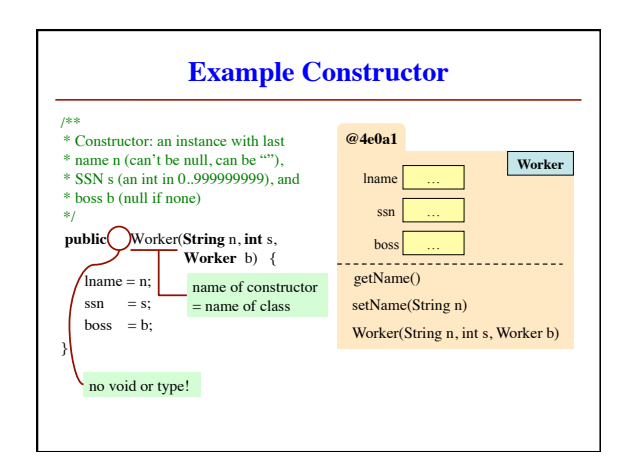

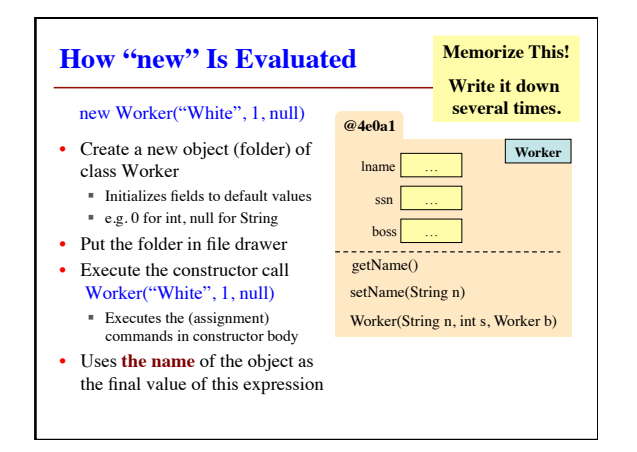

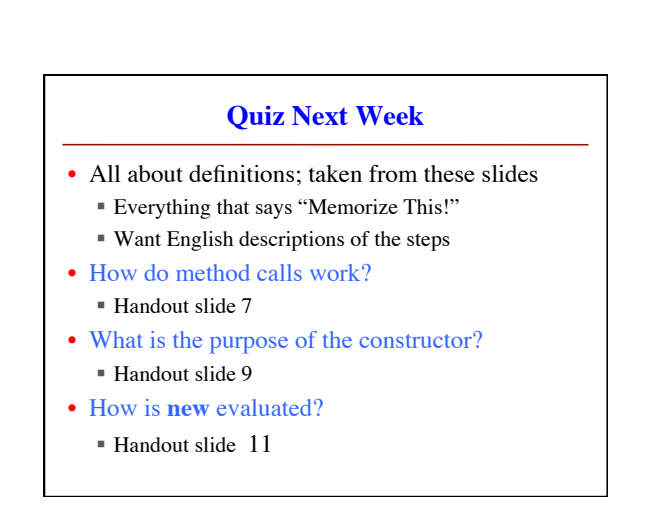